# **Notice d'utilisation rapide ATMOS C 051 Thorax**

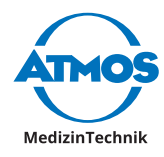

Veuillez toujours effectuer les étapes 1 - 4 dans des conditions stériles !

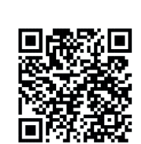

## **Mise en place et allumage**

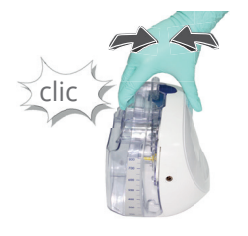

1. Connecter le bocal à sécrétions au système.

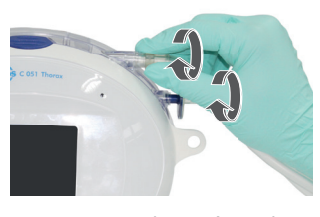

- 2. Connecter le système de tubulures au bocal
- $\triangle$  Ne pas visser trop fort les raccords Luer-Lock!

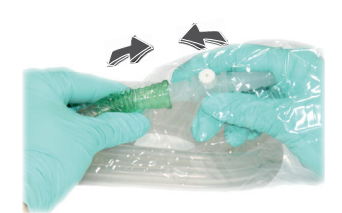

- 3. Connecter le raccord du système de tubulure au côté patient de la tubulure
- △ Contrôle de l'étanchéité du bouchon Luer-Lock du connecteur.

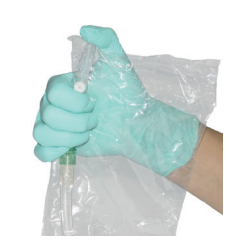

4. Fermer le connecteur

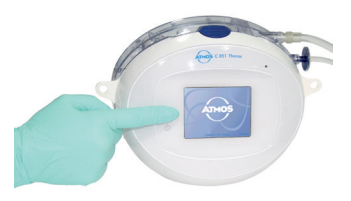

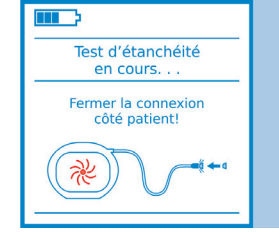

5. Allumer l'appareil **Aussi de la Constantant de la Constantant de la Constant** de la Constantin de la Constantin de la Constantin de la Constantin de la Constantin de la Constantin de la Constantin de la Constantin de la effectué automatiquement!

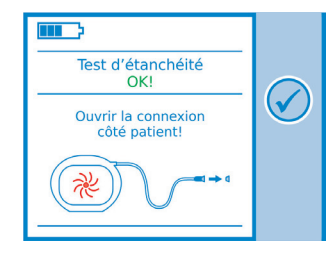

- 6. Ne continuer que si le test d'étanchéité est réussi !
- **A** Ne continuer que juste avant la connexion du patient !

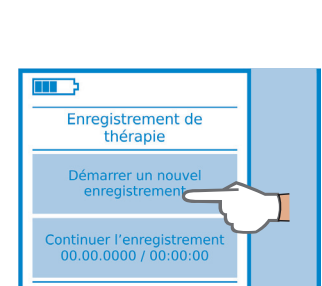

7. Démarrer une nouvelle thérapie ou continuer une thérapie existante

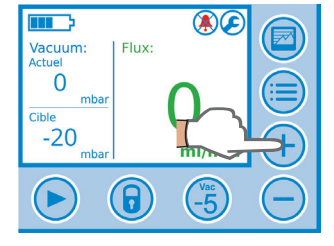

8. Régler la dépression cible avec  $+$  / - / Vac -5

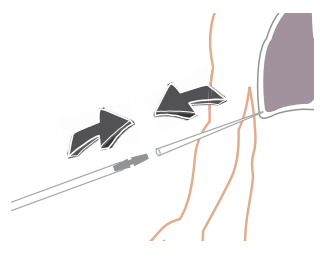

9. Connecter le cathéter patient au raccord

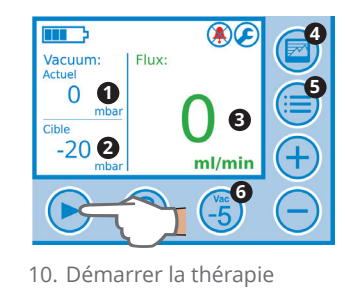

- 
- **4 1** Vacuum réel **2** Vacuum cible
- **3** Valeur actuelle du flux
- **4** Déroulement de la thérapie
- **5** Réglages utilisateur
- **6** Mode de drainage par pesanteur

### **Remplacement du bocal**

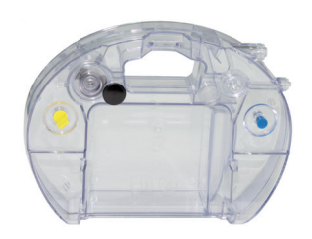

1. Préparer un nouveau bocal à sécrétions

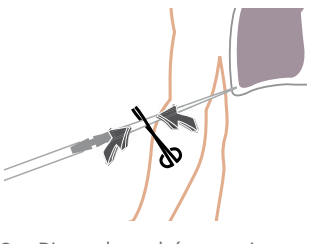

2. Pincer le cathéter patient  $\bigwedge$  Ne pas pincer le système de tubulures !

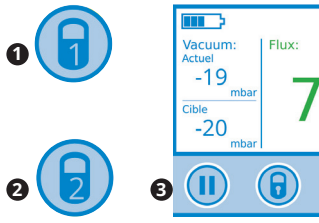

3. Désactiver le verrouillage

des touches 4. Arrêter la thérapie

- $\overline{0}$ 
	- 5. Retirer le système de tubulure du bocal à sécrétions

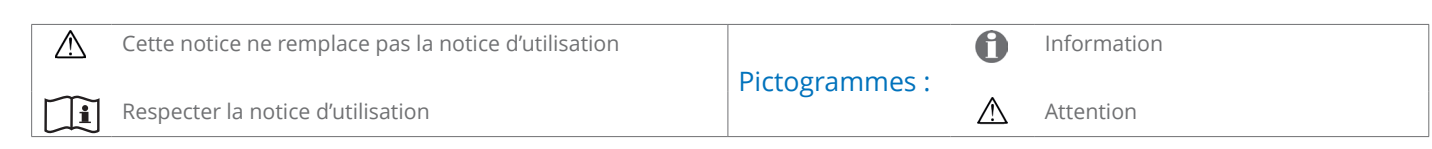

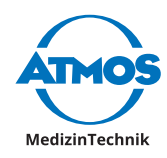

 $\epsilon$ clic

9. Connecter un nouveau bocal à sécrétions

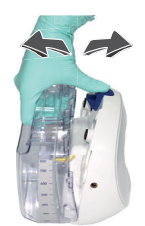

10. Connecter les tubulures

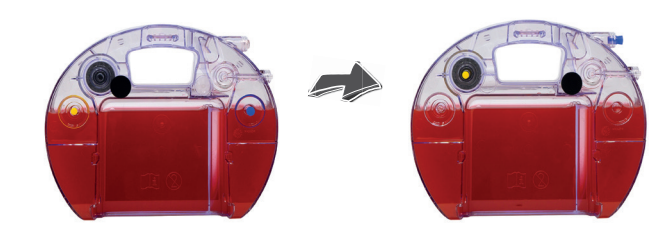

- 6. Retirer le bocal à sécrétions 7. Fermer la soupape Pop-Off, le filtre antibactérien et le canal à sécrétions avec les bouchons correspondants.
	- 8. Éliminer de manière adéquate

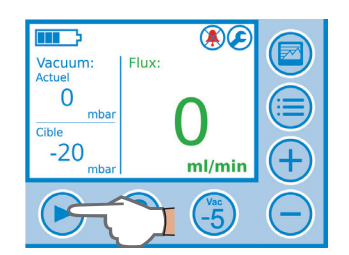

 Attendre que le vacuum actuel corresponde au vacuum cible ! 11. Redémarrer la thérapie

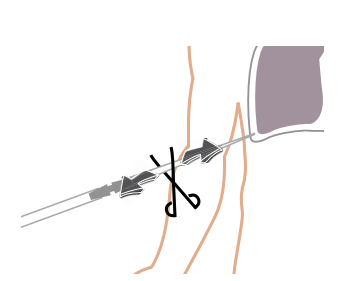

12. Retirer la pince du cathéter patient

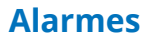

En cas de dysfonctionnement, une alarme est affichée. La cause du dysfonctionnement et la solution à apporter sont affichées, p.ex.

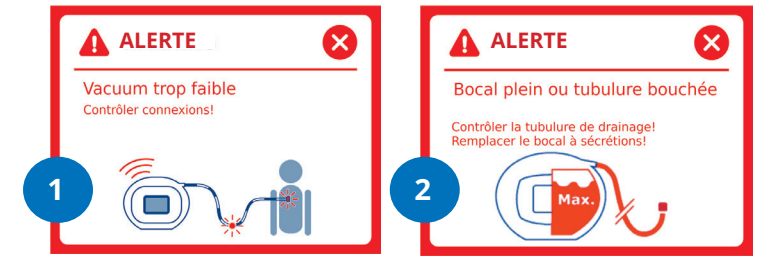

#### **1 Dépression trop faible**

Contrôler l'étanchéité des composants suivants et si nécessaire corriger leur connexion :

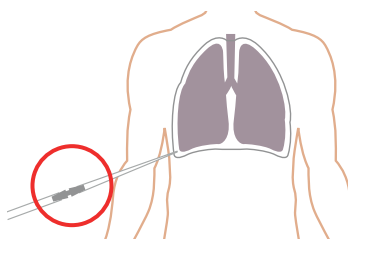

» Connexion tubulures au cathéter patient

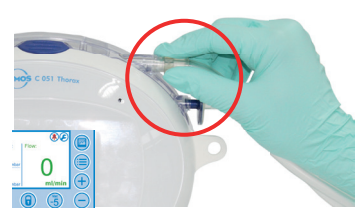

» Connexion tubulures au bocal à sécrétions

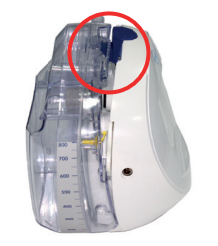

» Connexion bocal à sécrétions

#### **2 Bocal à sécrétions plein ou tubulure bouchée**

Contrôler les composants suivants pour voir s'ils sont bouchés, et les remplacer le cas échéant :

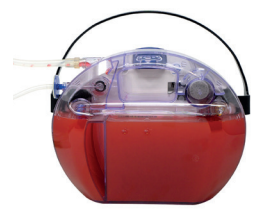

» Bocal à sécrétions plein

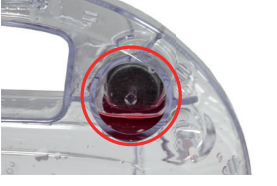

» Filtre antibactérien et antiviral dans le système de recueil des sécrétions

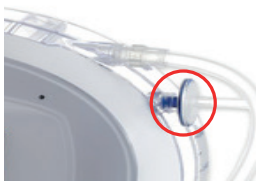

» Filtre antibactérien et antiviral dans le système de tubulure

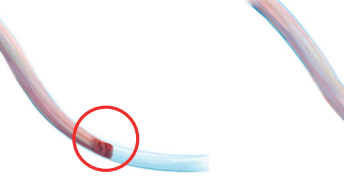

» Système de tubulures

» Système de tublures

pincé

#### ATMOS MedizinTechnik GmbH & Co. KG | E-Mail: info@atmosmed.de **www.atmosmed.com**